## **QGIS Application - Bug report #19800 Undesired text box next to map canvas cursor**

*2018-09-09 10:05 PM - Charles Clancy*

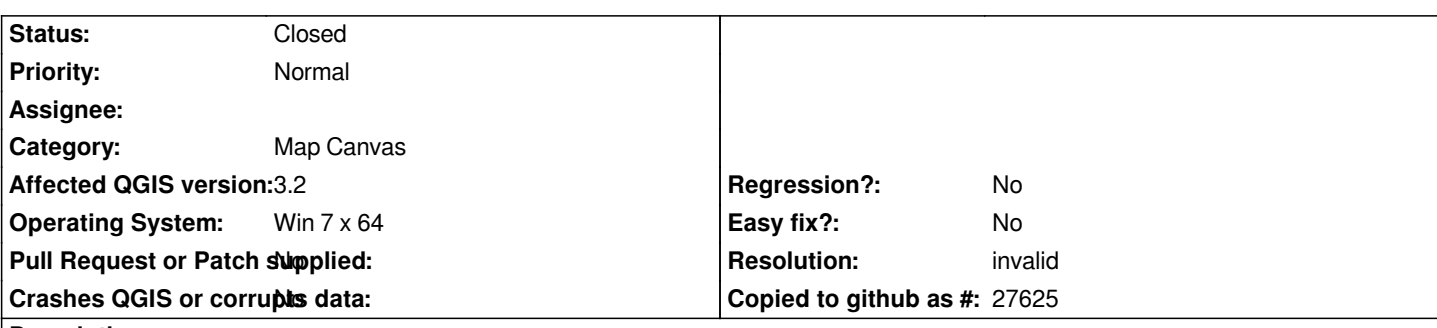

**Description**

*A small white text box recently appeared next to my cursor. I don't know what action caused it to appear, and I can't seem to get rid of it. The text inside the box doesn't relate to any layers in the map. In the picture attached the value in the box is not a valid elevation. What caused this and how do I suppress it?*

## **History**

## **#1 - 2018-09-10 01:12 AM - Nyall Dawson**

*- Status changed from Open to Closed*

*You've turned on the "map tips" option -- look in the toolbars for the tips action and unselect it. (For user assistance like this gis.stackexchange.com is more appropriate)*

## **#2 - 2018-09-10 10:32 AM - Giovanni Manghi**

*- Resolution set to invalid*

**Files**

*qgis32\_cursor\_flag.jpg 20.8 KB 2018-09-09 Charles Clancy*